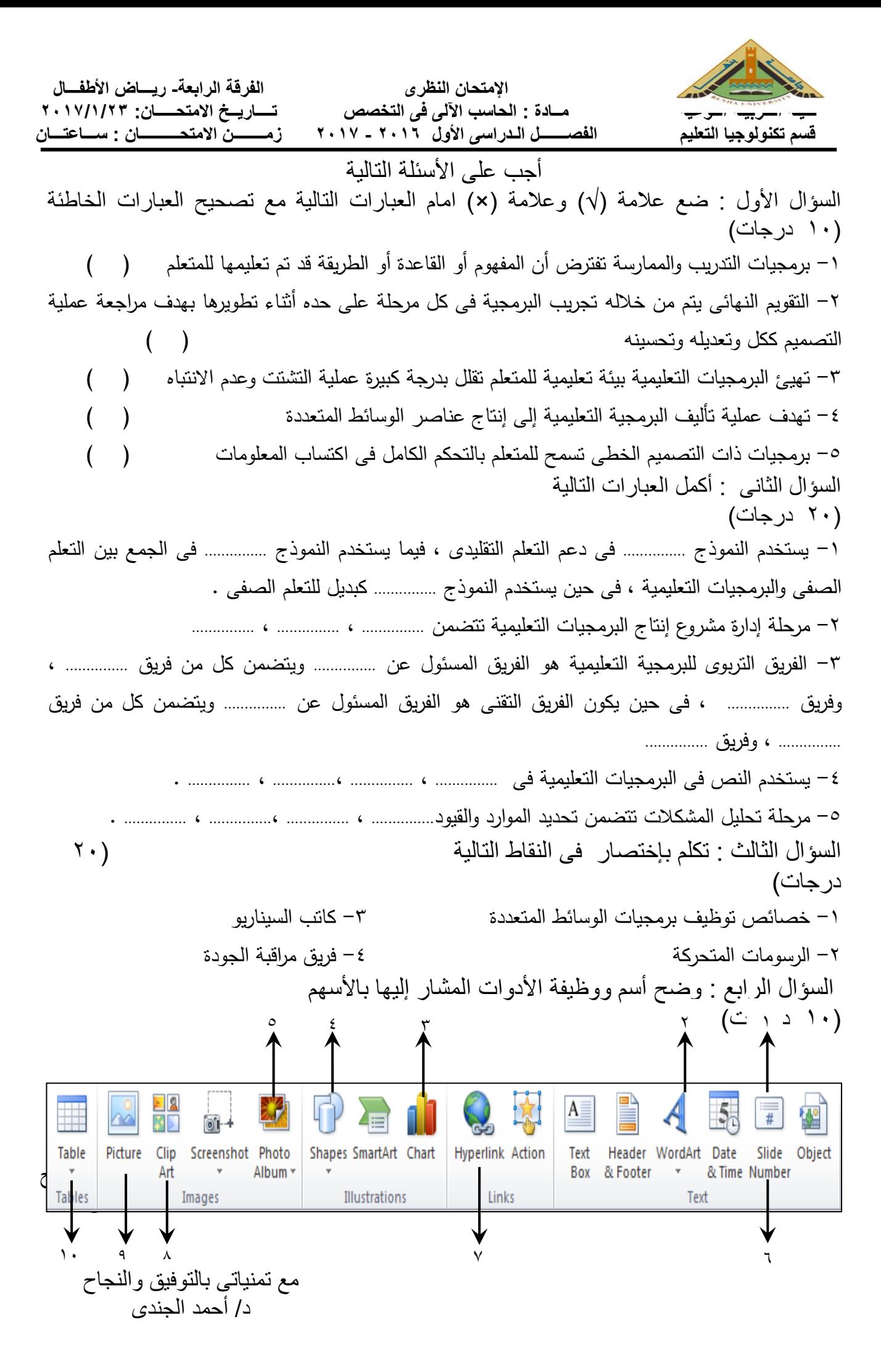

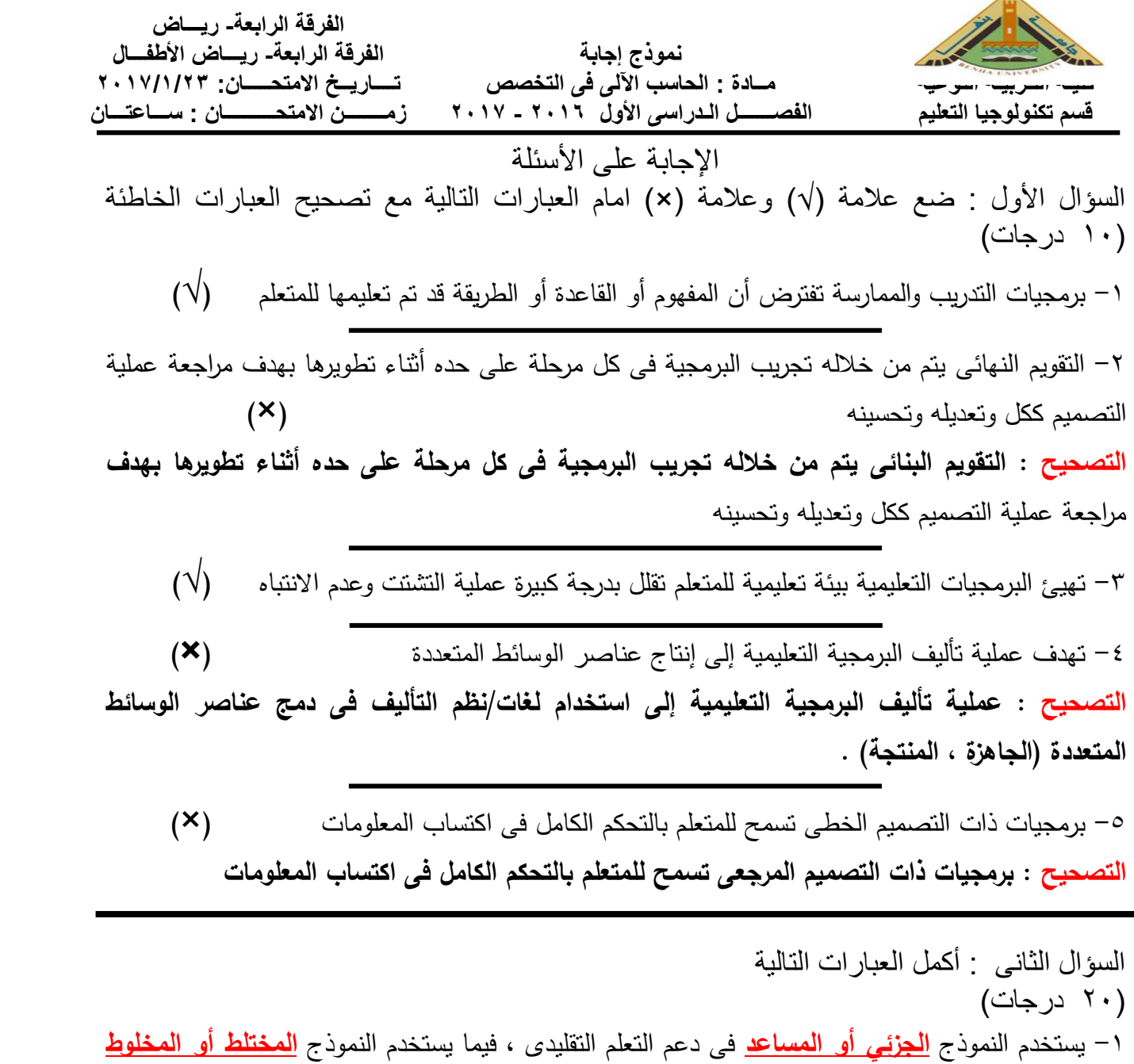

فى الجمع بين التعلم الصفى والبرمجيات التعليمية ، فى حين يستخدم النموذج **الكامل** كبديل للتعلم الصفى .

-2 مرحلة إدارة مشروع إنتاج البرمجيات التعليمية تتضمن **تحديد فريق العمل** ، **إعداد الجدول الزمني** ، **اختيار لغات / نظم البرمجة والبرامج المساعدة** .

-3 الفريق التربوى للبرمجية التعليمية هو الفريق المسئول عن **إخراج الصورة الورقية النهائية للبرمجية التعليمية** ويتضمن كل من فريق **خبراء ومعلمى المادة** ، وفريق **التصميم التربوى** ، فى حين يكون الفريق التقنى هو الفريق المسئول عن **تحويل محتوى المادة العلمية من صورة ورقية إلى صورة إلكترونية** ويتضمن كل من فريق **دعم تكنولوجيا المعلومات** ، وفريق **الوسائط المتعددة** 

-4 يستخدم النص فى البرمجيات التعليمية فى **شرح المحتوى التعليمى** ، **كتابة العناوين قوائم** ، **التعليمات**.

-5 مرحلة تحليل المشكالت تتضمن تحديد الموارد والقيود **التعليمية** ، **المالية واإلدارية** ، **المادية** ، **البشرية**.

السؤال الثالث : تكلم بإختصار فى النقاط التالية )01 درجات( -1 خصائص توظيف برمجيات الوسائط المتعددة زيادة التفاعل بين المعلم والمتعلم من خالل زيادة االتصال بين مجموعات المتعلمين فى الصف زيادة فاعلية العملية التعليمية من حيث إكساب المتعلم مهارات حل المشكالت واتخاذ القرارات أعطاء الطالب الفرصة للتفكير األبداعى الخالق دون تردد إعطاء المعلم المرونة الكافية لتخطيط وتنفيذ ومتابعة المنهجية المتبعة فى العملية التعليمية المحافظة على اهتمامات المتعلمين وزيادة الرغبة وتشجيعهم على التعلم. إتاحة الفرصة للتعلم وفقاً لسرعة المتعلم وجهده

تقدم للمتعلم معلومات فورية عن استجابته سواء كانت صحيحة أو خاطئة

-2 الرسومات المتحركة

هى عبارة عن سلسلة من الرسومات الثابتة تعرض بسرعة لتظهر للمستخدم فى صورة متحركة ، وقد ابتكرها "والت ديزنى" األمريكى الشهير، وذلك باستخدام سلسلة من اإلطارات المرسومة المتتابعة، بحيث يتم عرض (٢٤) إطارا فى الثانية ليمثل لقطة ومن ثم تظهر الحركة.

## -3 كاتب السيناريو

كاتب السيناريو هو المسئول عن كتابة المادة العلمية والجانب الموضوعى فى البرمجية التعليمية ، وال يوجد سيناريست خاص بكتابة محتوى البرمجيات التعليمية وانما يستعان بمعلمى مادة التخصص فى كتابة السيناريو إلى جانب من خبراء السيناريو من التليفزيون . وكاتب السيناريو يجب أن يكون لديه الكفاءة العالية فى :

- المشاركة مع خبراء المادة لتحديد الفكرة العامة للبرمجية التعليمية .
	- وضع تخطيط عام للبرمجية .
- إجراء بحث شامل حول محتوى المادة العلمية والفكرة العامة للبرمجية والجمهور المستهدف . تصميم نموذج تخطيطى للسيناريو أو تحديد واختيار نموذج تخطيطى

## -4 فريق مراقبة الجودة

فريق مراقبة الجودة هو الفريق المسئول عن متابعة سير العمل واختبار المراحل المختلفة واكتشاف األخطاء فى البرمجية وتصحيحها مباشرة . كما يقومون على اختبار البرمجية بعد إنتهائها وتجريبها على عينة من المتعلمين لحساب الفعالية والكفاءة التربوية للبرمجية التعليمية ودراسة مدى قبولها . ويشتمل فريق مراقبة الجودة على مجموعة من الخبراء التربويين والفنيين المتخصصين فى كل مرحلة من مراحل إنتاج البرمجية التعليمية

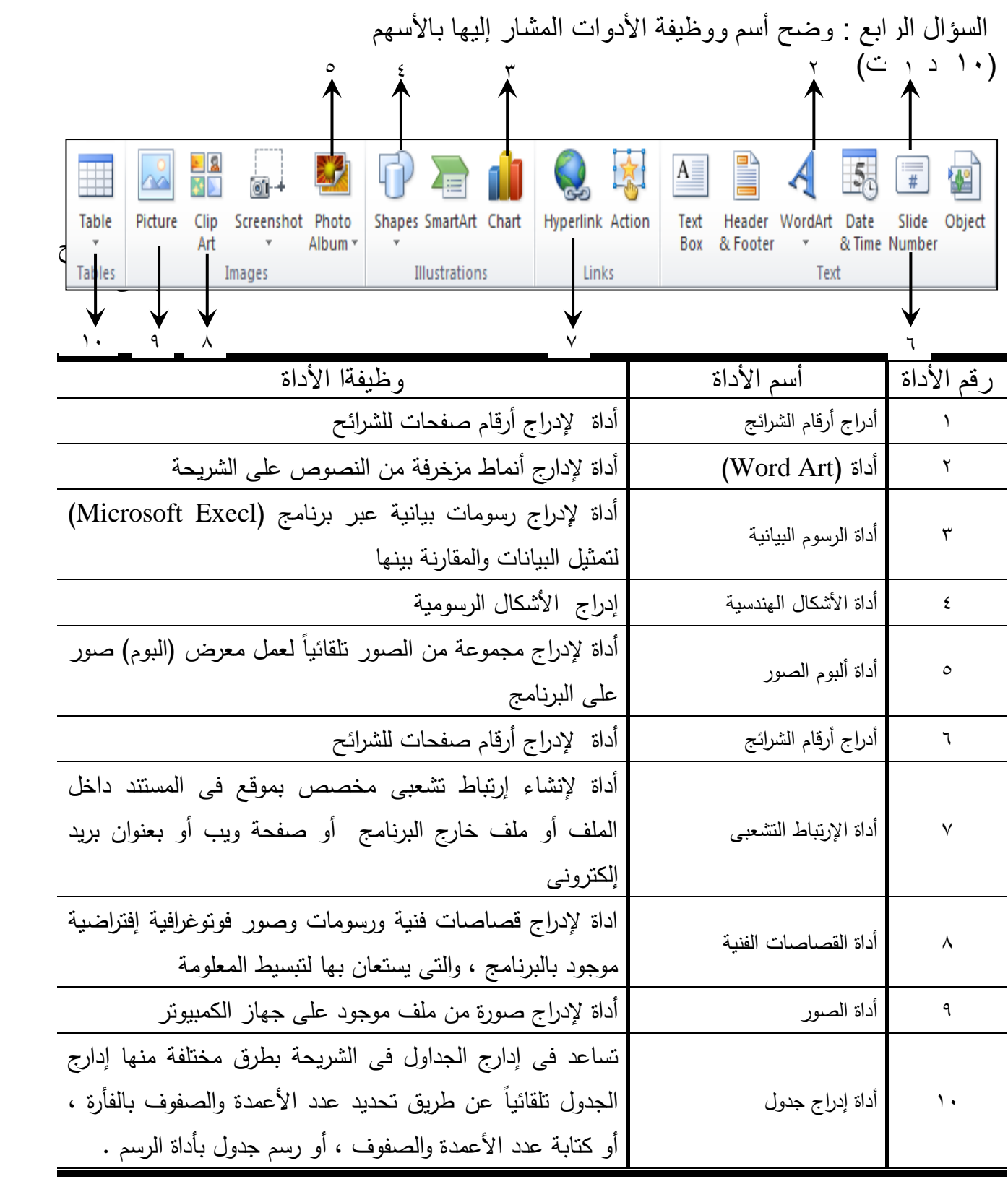

مع تمنياتى بالتوفيق والنجاح د/ أحمد الجندى مـدرس تكنـولـوجيــا التعليـــم